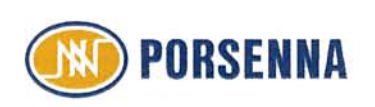

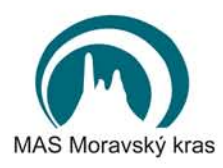

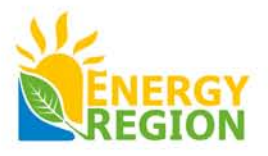

## DOTAZNÍK V RÁMCI PROJEKTU ENERGYREGION

## ... pro využití místních zdrojů a energetickou efektivnost v regionech

Dotazník slouží pro zjištění energetických úspor a teoretického potenciálu využití obnovitelných energetických zdrojů v regionu MAS Moravský kras a následného vytvoření "zásobníku projektů" pro příští programovací období.

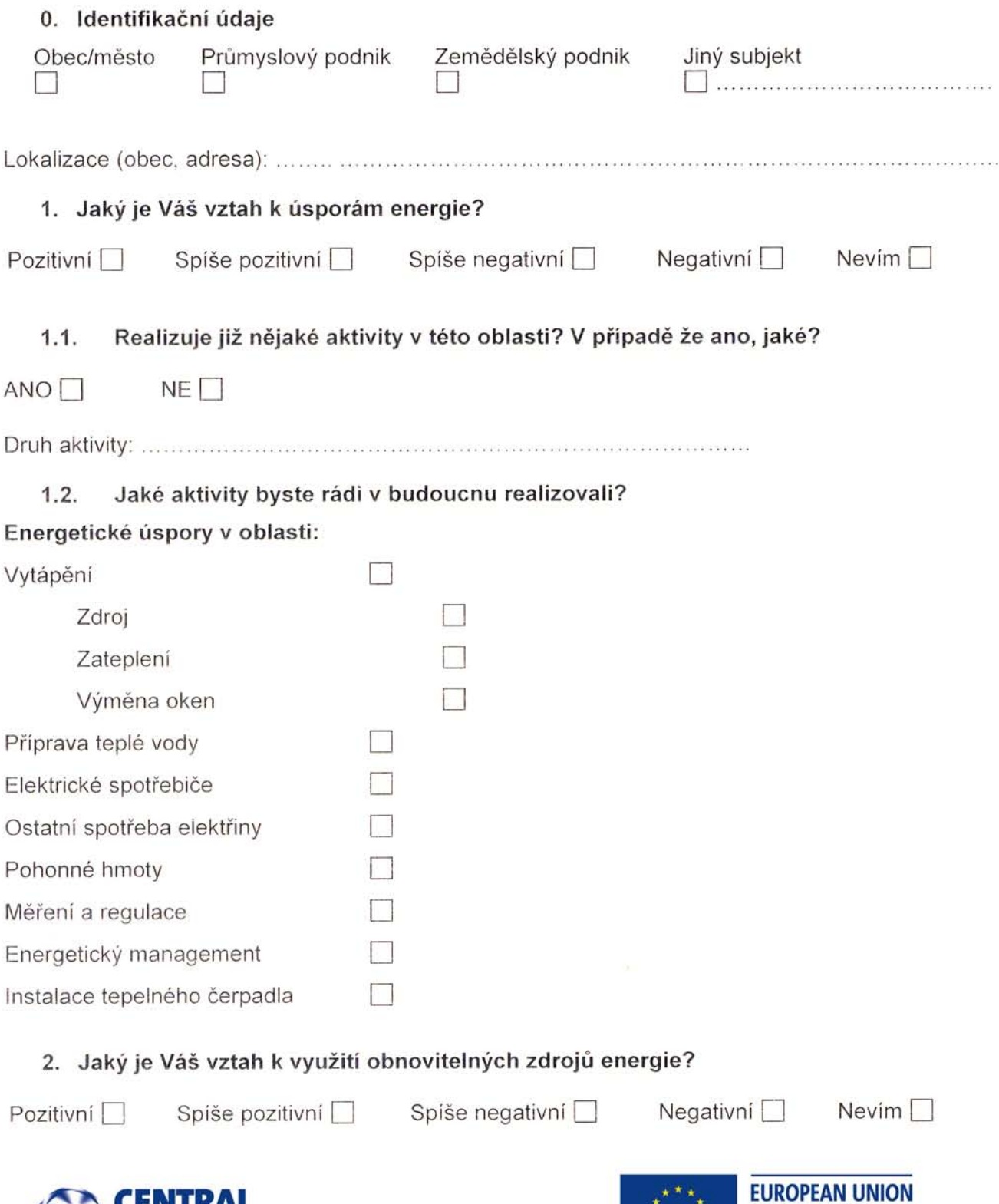

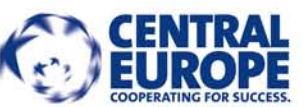

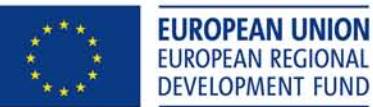

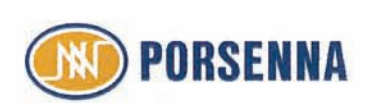

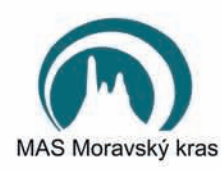

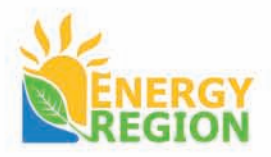

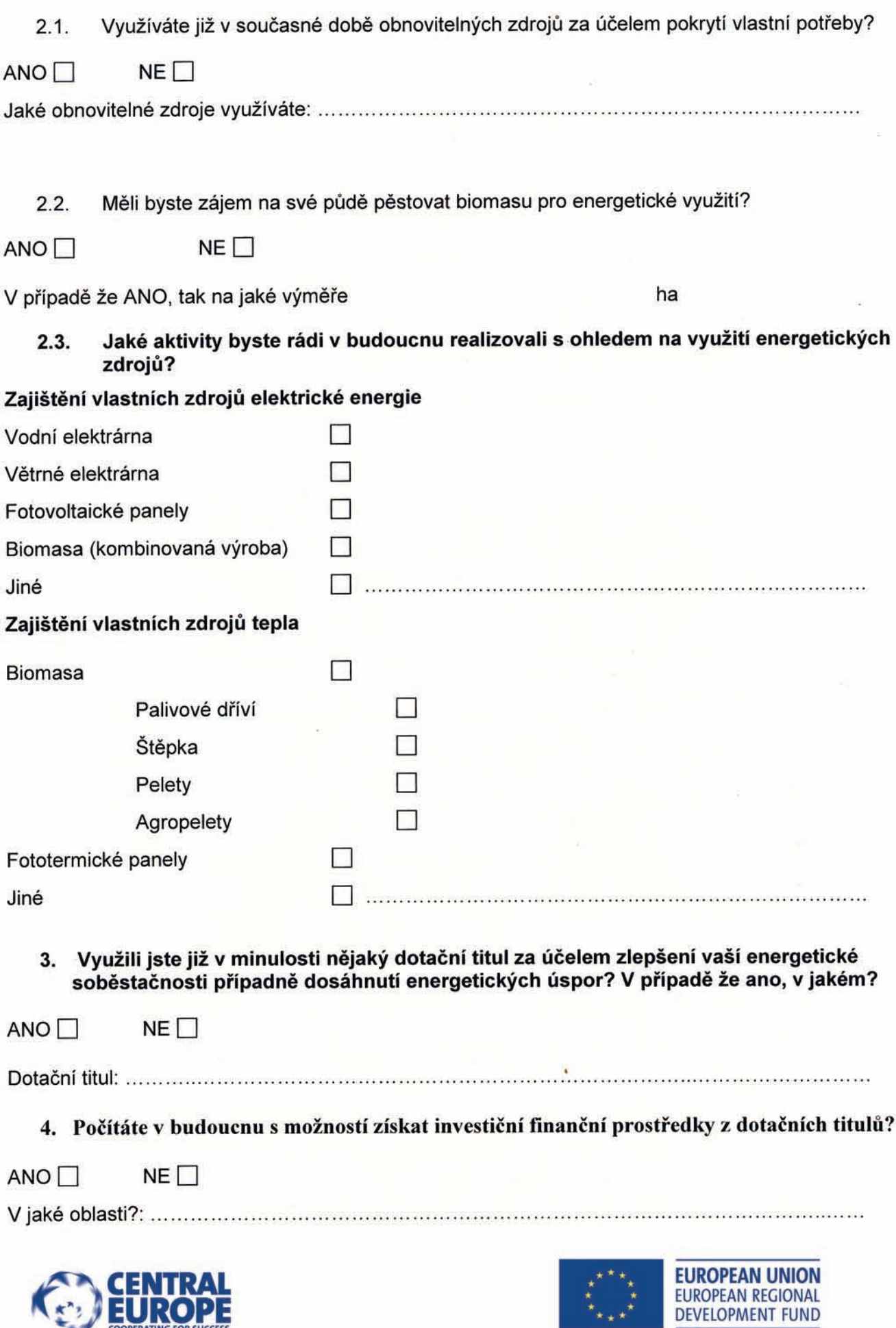

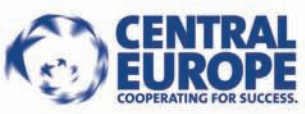

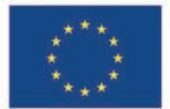